# **Les Structures De Données**

#### *Objectifs :*

- $\boxtimes$  Définir les notions de constantes et de variables,
- $\boxtimes$  Déclarer les variables de types simples, chaînes de caractère et de type tableau,
- $\boxtimes$  Distinguer les types simples du type tableau.

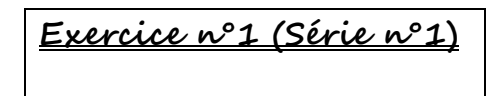

## $\lfloor$ .  $\rfloor$  es constantes :

*1. Définition* **:** Une constante est une donnée dont on décide de garder la valeur inchangée tout le long d'un algorithme.

#### *2.Déclaration d'une constante* **:**

#### **Déclaration Analyse/Algorithme :**

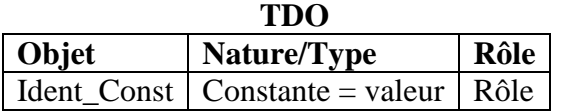

# **Déclaration en Turbo Pascal :**

**CONST Ident\_Const = valeur ;**

# II. les variables :

*1.Définition* **:** Une variable est un objet pouvant prendre différentes valeurs lors de l'exécution d'un algorithme. Une variable est caractérisée par :son identificateur (nom), son type et son contenu

## *2.Déclaration d'une variable***:**

## **Déclaration Analyse/Algorithme :**

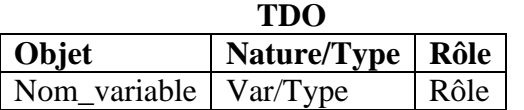

# III. Les types de données :

## *1.Les types numériques* :

**Exercice n°2 (Série n°1)**

#### **a. Le type entier :**

## *Domaine des valeurs du type entier :*

Les valeurs de type entier forment un sous ensemble de l'ensemble des entiers relatifs Z.

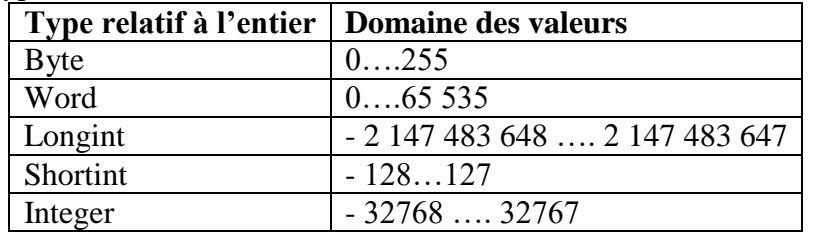

## *Les opérateurs arithmétiques sur les entiers :*

Plus que les opérateur usuels  $(+; *; -; \cdot)$ , on va ajouter 2 autres opérateurs :

## **Déclaration en Turbo Pascal :**

**VAR Nom\_variable : Type ;**

 $\boxtimes$  DIV : donne le quotient dans une division entière

 $\boxtimes$  MOD : donne le reste dans une division entière

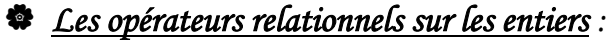

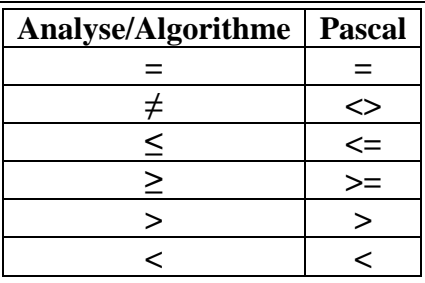

*Déclaration d'une variable entière :* 

**Déclaration Analyse/Algorithme :**

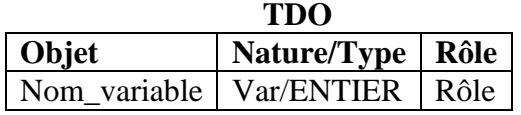

**Déclaration en Turbo Pascal :**

**VAR Nom\_variable : INTEGER ;**

**Exercice n°3 (Série n°1)**

**b. Le type réel :**

## *Domaine des valeurs du type réel :*

Les valeurs de type réel forment un sous ensemble de l'ensemble des nombres réels R

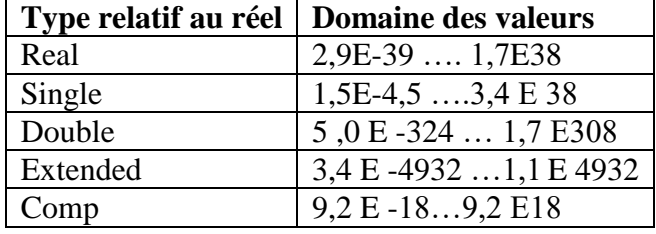

#### *Les opérateurs arithmétiques sur les réels:*

Les opérateurs arithmétiques sur les réels sont les mêmes que sur les entiers à l'exception MOD et DIV.

Les opérateurs relationnels sont applicables aussi sur les réels.

#### *Déclaration d'une variable réelle :*

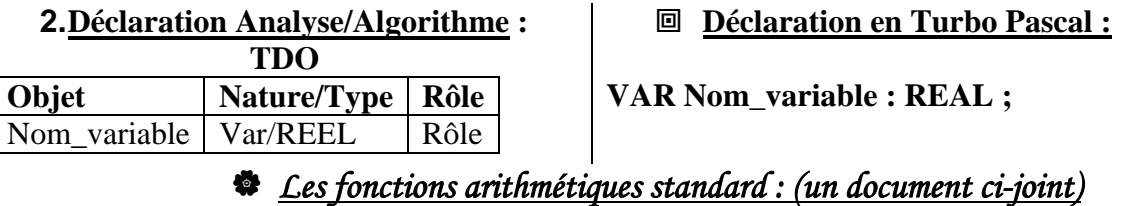

**Exercice n°4 (Série n°1)**

# *2. Le type booléen :*

**a. Définition** : Une proposition est une phrase qui est soit vraie soit fausse. On l'appelle aussi expression booléenne ou logique.

## *Domaine des valeurs du type booléen :*

Le type booléen comporte 2 valeurs : VRAI (TRUE en T.PASCAL) et faux (FALSE en T.PASCAL)

#### *Opérateurs logiques sur les booléens :*

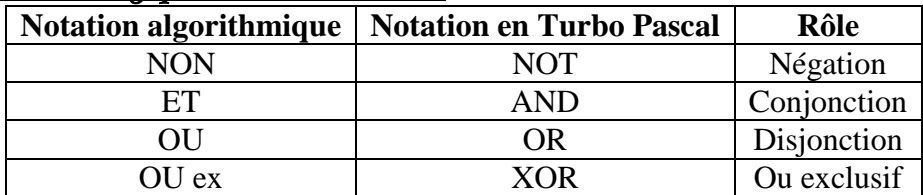

# La table de vérité :

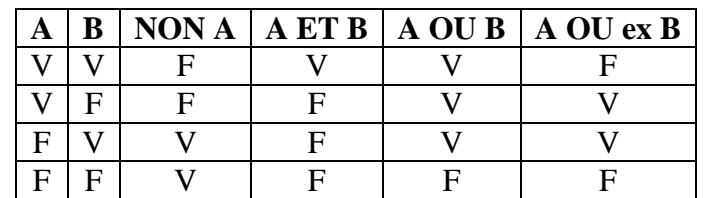

# *Déclaration d'une variable booléenne :*

**Déclaration Analyse/Algorithme :**

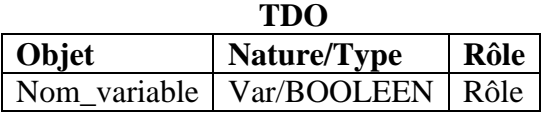

**Déclaration en Turbo Pascal :**

**VAR Nom\_variable : BOOLEAN ;**

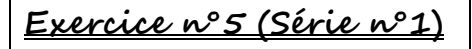

# *3. Le type caractère :*

## **a.Domaine des valeurs du type caractère** :

Un caractère est représenté par le caractère lui-même placé entre 2 apostrophes : Exp. "A","3"

- $\boxtimes$  Les caractères alphanumériques imprimables comme les lettres (minuscule et majuscule), les chiffres et les symboles
- $\boxtimes$  Les caractères spéciaux non imprimables comme le retour chariot, Echap ...

On peut comparer deux caractères selon leurs codes ASCII

**Caractère** :  $1 < 0 < 9 < A < Z < a < z$ 

**Code ASCII :** 33<48<57<65<90<97<122

## **b. La concaténation des caractères** :

On peut concaténer deux caractères ou plusieurs caractères en employant l'opérateur  $\leftarrow +$  »

Exemple : "a"+"B" = "aB", "1"+"8" = "18".

## **c. Les opérateurs relationnels sur les caractères** :

On applique les mêmes opérateurs relationnels à un caractère que ceux utilisés pour les entiers du fait que les caractères sont ordonnés grâce à leurs codes ASCII.

## **Exemple** :

 $\overline{A}$ " < "B" est Vrai car 65<66

#### **d. La déclaration d'une variable de type caractère** :

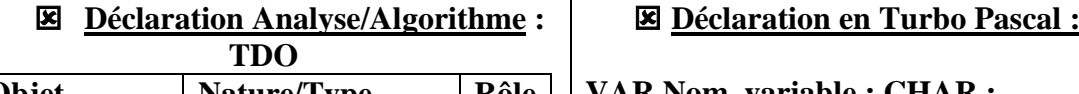

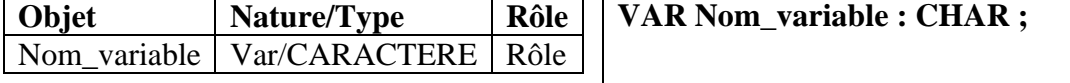

**e.Les fonctions prédéfinies du type caractère** : **(un document ci-joint)**

**Exercice n°6 (Série n°1)**

## *4.Le type chaîne de caractère :*

#### **a. Définition :**

**Une chaîne de caractère** est une entité composée d'une suite de n caractère avec n compris entre 0 et 255, si n est nulle on dit que la chaîne est vide.

Une chaîne de caractère doit être placé entre deux guillemets.

#### Exemple :

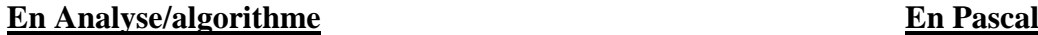

"Informatique" 'Informatique'

#### **b. Les opérateurs sur les chaînes de caractères :**

 $\blacksquare$  On utilise l'opérateur + pour la concaténation " ALI " + "  $\blacksquare$  BABA " = "  $ALI \sqcup BABA$  "

 $\boxtimes$  On utilise les opérateurs relationnels (de comparaison)

#### Remarque :

Les chaînes sont comparées caractère par caractère de gauche à droite selon leur code ASCII sans tenir compte de la longueur de la chaîne

Exemple :

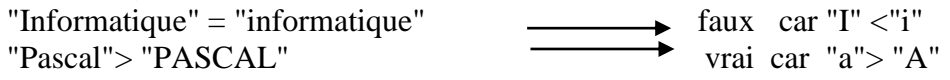

#### **c. L'accès à un caractère d'une chaîne :**

On peut accéder au i <sup>éme</sup> caractère d'une chaîne CH en utilisant la notation CH $[i]$  avec  $1 \le i$ ≤ n avec n c'est la longueur de la chaîne.

**Exemple** : Soit la chaîne "informatique", CH[3] vaut"f"

# **d. La déclaration d'une variable de type chaîne de caractères :**

## *1 ére formulation :*

**Déclaration Analyse/Algorithme :**

**TDO Objet Nature/Type Rôle** Nom\_variable | Var/CHAINE[taille\_max] | Rôle

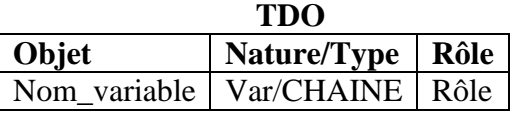

*2 éme formulation :* 

**Déclaration Analyse/Algorithme :**

**Déclaration en Turbo Pascal :**

**VAR Nom\_variable : STRING ;**

**Déclaration en Turbo Pascal :**

**VAR**

**Nom\_variable :STRING[Taille\_max] ;**

**e. Les fonctions et les procédures standard sur les chaînes : (document çi\_joint)**

IV. Autres types :

**Exercice n°7 (Série n°1)**

## *1. Le type scalaire énuméré :*

Un type scalaire par énumération, définit un ensemble ordonné et fini de valeurs désignées par des identificateurs.

#### **a. La déclaration d'une variable de type scalaire énuméré** :

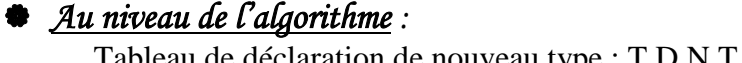

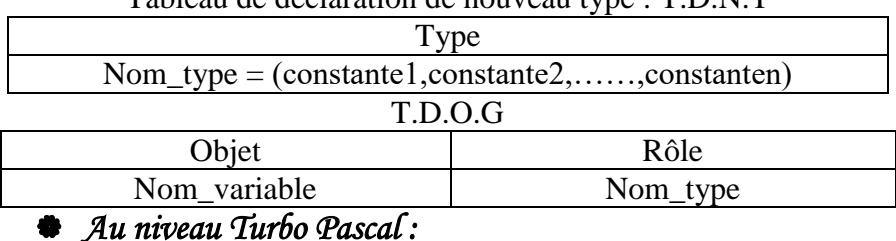

**TYPE** Nom  $type = (constant1, constant2, \ldots, constant)$ ;

**VAR** Nom\_variable : Nom\_type ;

Exemple :

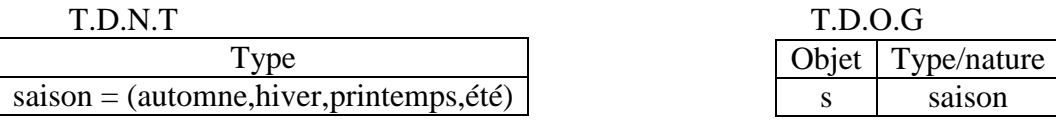

**En pascal** :

**Type** saison = (automne, hiver, printemps, été) ; **Var** s : saison ;

Les opérateurs applicables sur le type scalaire énuméré sont :

 $\blacksquare$  PRED Retourne le prédécesseur

 $\boxtimes$  SUCC Retourne le successeur

Exemple :

PRED(automne) n'existe pas SUCC(été) n'existe pas

Les opérateurs de relations applicables sont : <,>,<=,>=,=,<> Constante1<constante2<constante3<………<constanten

**Exercice n°7 (Série n°1)**

# *2. Le type intervalle* :

Le type intervalle permet de définir des données en fournissant simplement la borne inférieure et la borne supérieure d'un ensemble d'entiers, de caractères ou d'éléments définis d'un type énuméré.

## **a. La déclaration d'une variable de type intervalle** :

## *Au niveau de l'algorithme :*

Tableau de déclaration de nouveau type : T.D.N.T

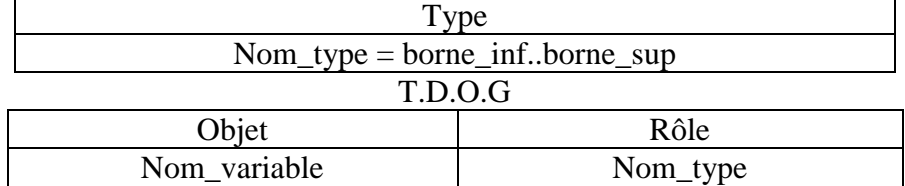

# *Au niveau Turbo Pascal :*

**TYPE** Nom\_type = borne\_inf..borne..sup;

**VAR** Nom\_variable : Nom\_type ;

# Exemple :

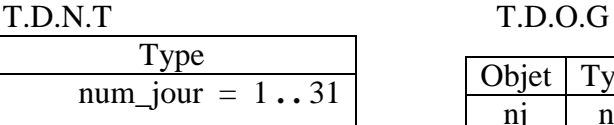

**En pascal** :

**Type** num\_jour =  $1 \cdot .31$ ; **Var** nj :num\_jour ;

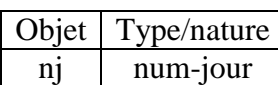

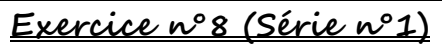

# V. Le type tableau :

**Un tableau** unidimensionnel ou vecteur est une structure de données permettant de ranger un nombre fini d'éléments de même type

Un tableau est caractérisé par un nom (identificateur), une taille et le type d'éléments qu'il contient.

Les cases d'un tableau sont indicées avec des indices de type scalaire.

# *1. Comment déclarer ce tableau au niveau de l'alnanalyse ?*

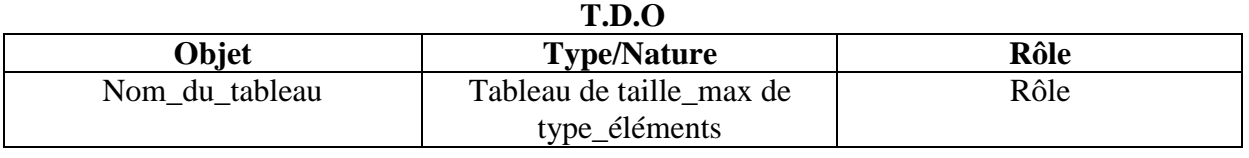

*2. Comment déclarer ce tableau au niveau Turbo Pascal ?* 

**VAR Nom\_variable: ARRAY [Binf..Bsup] OF type\_élements;**

## *3. Autre méthode de déclaration :*

*Au niveau de l'analyse :*

Tableau de déclaration de nouveau type : T.D.N.T

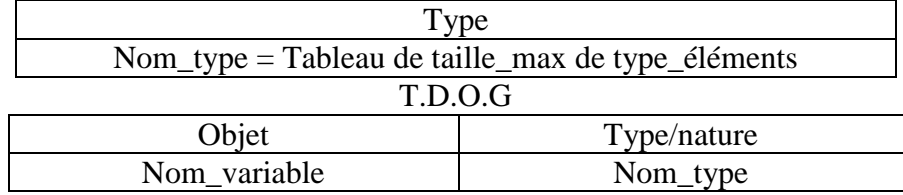

*Au niveau Turbo Pascal :*

TYPE Nom\_type = ARRAY[Binf..Bsup] OF type\_éléments ; VAR Nom\_variable : Nom\_type ;